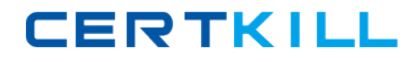

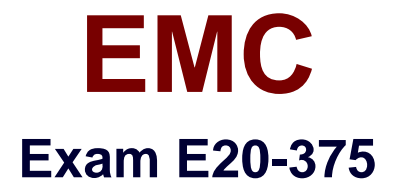

# **RecoverPoint Specialist Exam for Implementation Engineers**

**Version: 6.0**

**[ Total Questions: 200 ]**

[https://certkill.com](http://certkill.com)

### **Question No : 1**

Which statement is true regarding vRPAs?

**A.** vCenter Server is required to deploy vRPAs.

**B.** The proper license must be installed before vRPA deployment.

**C.** vRPAs can be connected to storage through the VNX splitter in the RecoverPoint/SE system.

**D.** vRPAs are installed using Unisphere for RecoverPoint.

#### **Answer: A**

**Question No : 2**

What is a benefit of integrating RecoverPoint with VMware Site Recovery Manager (SRM)?

- **A.** Enables coordinated failover of virtual machines and their storage
- **B.** Eliminates hardware dependencies when using heterogeneous storage with VMware

**C.** Enables replication of individual virtual machines without the need to replicate an entire VMFS volume

**D.** Enables full protection of VMware ESXi servers

#### **Answer: A**

# **Question No : 3**

Which Unisphere for RecoverPoint view displays both the system traffic and Consistency Group status?

- **A.** RecoverPoint Dashboard
- **B.** Recovery
- **C.** RPA Clusters
- **D.** Admin

**Answer: A**

#### **Question No : 4**

EMC E20-375 : Practice Test

A administrator wants to add a new RecoverPoint UserID. Which role must their UserID belong to in order to manage user settings?

- **A.** security
- **B.** admin
- **C.** boxmgmt
- **D.** monitor

**Answer: D**

# **Question No : 5**

Which RecoverPoint tool will give you an overview of the system state, based on the system's long term statistics?

- **A.** Detect Bottlenecks
- **B.** Balance Load
- **C.** Collect System Information
- **D.** Manage Event Filters

### **Answer: A**

# **Question No : 6**

You are protecting a volume using the wizard in Unisphere for RecoverPoint. Which state will the new Consistency Group be in immediately after completing the wizard?

- **A.** Initializing
- **B.** Active
- **C.** Paused
- **D.** Disabled

# **Answer: A**

# **Question No : 7**

A company is currently using RecoverPoint/CL with CLARiiON CXs in their environment.

EMC E20-375 : Practice Test

All of the data has been migrated to new VNXs and the CX splitters need to be removed from RecoverPoint.

How is this accomplished?

A. In Unisphere for RecoverPoint, navigate to RPA Clusters > RPA-Cluster-Name tab > Splitters and remove the CX splitters

**B.** In Unisphere for RecoverPoint, navigate to RPA Clusters > Splitters and remove the CX splitters

**C.** Use RecoverPoint Deployment Manager to remove the CX splitters

**D.** The CXs will not be detected by Unisphere and the splitter entries will be removed automatically

**Answer: A**

# **Question No : 8**

A company with a DR site connected with a 2 Gbps FC link has three vRPAs at each site. They are experiencing High Load events, although the FC link is not fully utilized.

What would be the best solution to get the FC link utilization up as high as possible while mitigating those events?

**A.** Replace the vRPAs with physical RPAs and start using a Distributed Consistency Group

**B.** Add two more vRPAs to the Primary site and divide the Consistency Group into four segments

**C.** Divide the Consistency Group into two segments and start using Distributed Consistency Groups

**D.** Add two RPAs to the Primary site as well as the secondary site

# **Answer: A**

# **Question No : 9**

RecoverPoint support has asked you to collect logs from your RecoverPoint system. After the log collection process is complete, what URL do you use to access the log file for download?

**A.** https://[RPA IP address]/info **B.** https://[RPA IP address]/webdownload **C.** https://[RPA IP address]/logs **D.**  https://[RPA IP address]

**Answer: A**

# **Question No : 10**

When determining the journal volume size, which parameters must be considered?

**A.** Rate of change Data set to be replicated Number of snapshots to retain **B.** Rate of change Percentage of sequential writes RPO/RTO **C.** Number of snapshots to retain Rate of change Consistency Group type **D.** Number of Consistency Groups RPO/RTO Network type

# **Answer: A**

# **Question No : 11**

A storage administrator has a RecoverPoint environment with vRPAs containing 64 Consistency Groups (CGs). They want to create distributed CGs.

What is the maximum number of distributed CGs that can be added to this particular system?

- **A.** 0 **B.** 8 **C.** 40
- **D.** 128

#### **Answer: A**

# **Question No : 12**

When a copy is in Image Access mode, where is the Image Access Log stored?

- **A.** Journal of the copy
- **B.** Journal of the source
- **C.** In memory of the RPA
- **D.** On the copy volume

**Answer: A**

### **Question No : 13**

You are adding a VMAX array to a RecoverPoint/CL environment.

What needs to be done?

**A.** Verify there is a zone that includes the RPA ports and the same VMAX front end ports that are zoned to the production host initiator.

**B.** Verify that the 16 new gatekeepers are in the same storage group as the repository and journals. Add the RPA initiator and port groups to the masking view.

**C.** After setting up the masking view use boxmgmt to log in to one of the site leader RPAs and be sure to tag all volumes that RecoverPoint is masked to – including the production and copy volumes.

**D.** Verify that the VMAX is at Enginuity microcode 5876 or higher. After doing the LUN masking, enable Write-Protect ByPass (WPBP). Ensure that the proper license for the VMAX is installed on the RPAs.

#### **Answer: A**

### **Question No : 14**

A VMware user is currently protecting their virtual application servers with RecoverPoint. All data is stored on two VNX arrays. They will soon be adding Site Recovery Manager (SRM) to their VMware infrastructure.

EMC E20-375 : Practice Test

What will be needed to integrate RecoverPoint functionality into their SRM deployment?

- **A.** EMC Storage Replication Adapter (SRA) for RecoverPoint only
- **B.** EMC Virtual Storage Integrator (VSI)
- **C.** EMC Storage Replication Adapters (SRAs) for VNX and RecoverPoint
- **D.** vSphere SRM Plug-in for Unisphere for RecoverPoint

### **Answer: A**

#### **Question No : 15**

You are creating a Consistency Group with the Protect Volumes wizard in a RecoverPoint/EX environment.

What LUNs are displayed in the list generated by the wizard?

- **A.** LUNs masked to the RPAs
- **B.** LUNs configured on the licensed array
- **C.** LUNs attached to the splitter
- **D.** LUNs masked to the production host

#### **Answer: A**

# **Question No : 16**

When creating a Consistency Group (CG), what is true of RecoverPoint/SE only?

- **A.** All volumes of the array are displayed in the available volumes list.
- **B.** Journal Compression may be used.
- **C.** The CG must be created from Unisphere for RecoverPoint.
- **D.** Journal volumes may be automatically provisioned.

### **Answer: A**

#### **Question No : 17**

A customer has two VMAX arrays and three VNX arrays fronted by an EMC VPLEX. They

wish to use RecoverPoint to protect their environment.

How many licenses, and of which type, would be required for their environment?

**A.** 1 EX license **B.** 1 SE license and 2 EX licenses **C.** 5 EX licenses **D.** 6 EX licenses

#### **Answer: A**

# **Question No : 18**

What are the minimum RecoverPoint and VPLEX versions that support MetroPoint?

- **A.** RecoverPoint 4.1 and GeoSynchrony 5.4
- **B.** RecoverPoint 4.0 and GeoSynchrony 5.3
- **C.** RecoverPoint 4.1 and GeoSynchrony 5.3
- **D.** RecoverPoint 4.0 and GeoSynchrony 5.4

#### **Answer: A**

### **Question No : 19**

You are a storage administrator tasked with creating a Consistency Group in a RecoverPoint/EX system. You launch the Protect Volumes wizard in Unisphere and notice that the desired production volume is not available.

What would be a possible cause?

- **A.** The production volumes are on a non-licensed array.
- **B.** The volumes are masked to a host.
- **C.** The journal volumes are on a non-licensed array.
- **D.** Consistency Groups can only be created by boxmgmt.

#### **Answer: A**

# **Question No : 20**

A company believes their WAN IP network has performance problems. Which IP diagnostic tool can be used to confirm this issue?

- **A.** Test Throughput
- **B.** Port diagnostics
- **C.** Full mesh network test
- **D.** View Routing Table

#### **Answer: C**

### **Question No : 21**

During Consistency Group initialization, the host application experiences a performance impact.

What can be used to reduce the negative impact on performance?

- **A.** I/O throttling
- **B.** Detect bottlenecks
- **C.** FC diagnostics
- **D.** IP diagnostics

#### **Answer: A**

### **Question No : 22**

A customer has a four-node RecoverPoint cluster using a VNX array. All LUNs are replicating and failover has been tested. The customer would like to integrate RecoverPoint and Unisphere. However, they are unable to manage the cluster through Unisphere.

What should the customer do to correct the issue?

- **A.** Convert to RecoverPoint/SE using Deployment Manager
- **B.** Reinstall the RecoverPoint splitter enabler on the VNX
- **C.** Rescan the VNX splitters in the management application
- **D.** Reinstall the RecoverPoint/SE license file

#### **Answer: A**

# **Question No : 23**

Which RecoverPoint CLI command would you run to get the errors and warnings for one cluster or for the entire environment?

- **A.** get\_system\_status
- **B.** get\_rpa\_states
- **C.** get\_groups
- **D.** get\_clusters\_topology

#### **Answer: A**

# **Question No : 24**

What occurs in a RecoverPoint system during a High Load event?

- **A.** It keeps tracking I/O in marking mode.
- **B.** It saves I/O in the production journal.
- **C.** It saves I/O in the remote journal.
- **D.** It does not track or journal I/O.

#### **Answer: A**

### **Question No : 25**

An Oracle user is currently protecting their virtual application servers with RecoverPoint. All data is stored on two VNX arrays. They will soon be adding Site Recovery Manager (SRM) to their VMware infrastructure.

What will be needed to integrate RecoverPoint functionality into their SRM deployment?

- **A.** EMC Storage Replication Adapter (SRA) for RecoverPoint only
- **B.** EMC Virtual Storage Integrator (VSI)
- **C.** EMC Storage Replication Adapters (SRAs) for VNX and RecoverPoint